## **Table of Contents**

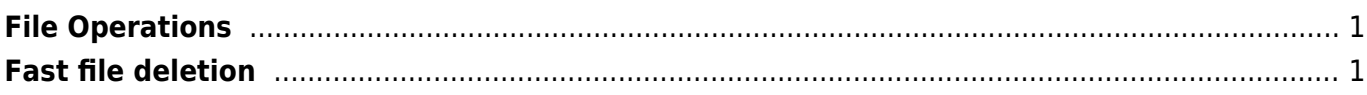

## <span id="page-2-0"></span>**File Operations**

## <span id="page-2-1"></span>**Fast file deletion**

## perl

yum install ncurses ncurses-devel cd <directory> perl -e 'for(<\*>){((stat)[9]<(unlink))}'

rsync

```
mkdir empty_dir
rsync -a --delete empty_dir/ <directory>/
```
From: <https://esgr.in/wiki/> - **eSGR Documentation**

Permanent link: **[https://esgr.in/wiki/operations/file\\_operations](https://esgr.in/wiki/operations/file_operations)**

Last update: **2018/03/05 05:48**

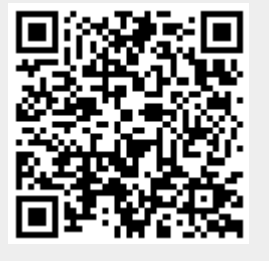